# <span id="page-0-0"></span>**Modern C++ Programming**

# 2. PREPARATION

Federico Busato

2024-04-10

# **[Books and References](#page-2-0)**

# **[Slide Legend](#page-7-0)**

- **[What Editor/ IDE/Compiler Should I Use?](#page-10-0)**
- **[How to compile?](#page-17-0)**

# **[Hello World](#page-21-0)**

### $I/O$  Stream

<span id="page-2-0"></span>**[Books and](#page-2-0) [References](#page-2-0)**

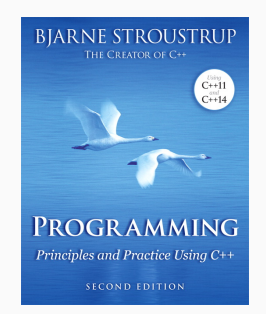

**Programming and Principles using C++** (2nd) B. Stroustrup, 2014

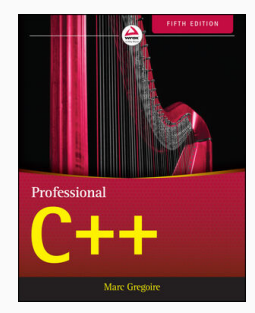

**Professional C++** (5th) S. J. Kleper, N. A. Solter, 2021

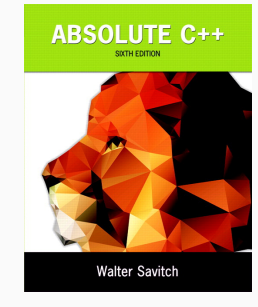

**Absolute C++** (6th) W. Savitch, 2015

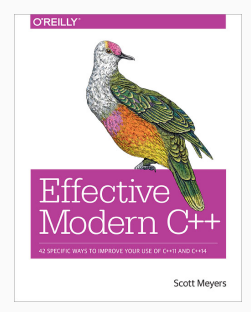

**Effective Modern C++** S. Meyer, 2014

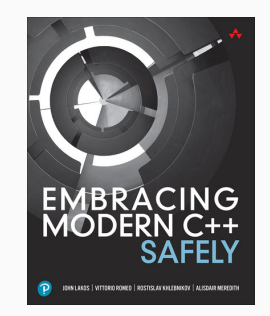

**Embracing Modern C++ Safely** J. Lakos, V. Romeo, R.

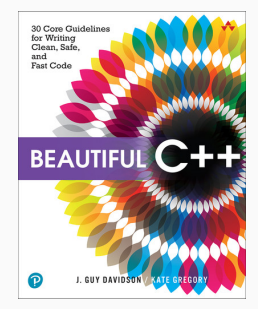

Khlebnikov, A. Meredith, 2021 J. G. Davidson, K. Gregory, 2021 **Beautiful C++: 30 Core Guidelines for Writing Clean, Safe, and Fast Code**

**References 1/3**

#### **(Un)official C++ reference:\***

- [en.cppreference.com](https://en.cppreference.com/w/) C'
- $C++$  Standard Draft  $\mathbb{Z}$

### **Tutorials:**

- $\blacksquare$  Learn  $C++\nabla$
- [Tutorials Point C++](#page-0-0) <sup>W</sup>
- $\blacksquare$  [en.wikibooks.org/wiki/C++](https://en.wikibooks.org/wiki/C%2B%2B_Programming) $\sigma$
- [yet another insignificant...programming notes](https://www3.ntu.edu.sg/home/ehchua/programming/index.html) &

### **Other resources:**

 $\blacksquare$  [stackoverflow.com/questions/tagged/c++](https://stackoverflow.com/questions/tagged/c%2b%2b) $\mathbb{C}^*$ 

**<sup>\*</sup>** The full C++ standard draft can be found at [eel.is/c++draft/full](https://eel.is/c++draft/full) (32 MB!) 4/22

## **References 3/3**

#### **News:**

- [isocpp.org](https://isocpp.org/)  $\alpha$  (Standard C++ Foundation)
- **•** Reddit  $C++\infty$
- [cpp.libhunt.com/newsletter/archive](https://cpp.libhunt.com/newsletter/archive)  $\sigma$
- $\blacksquare$  [MeetingCpp Blogroll](#page-0-0)  $\mathbb C$

### **Main conferences:**

- [cppcon.org](https://cppcon.org)  $\circ$  [\(slides\)](https://github.com/CppCon), [\(search engine\)](https://cppcon.programmingarchive.com/)
- $\blacksquare$  [meetingcpp.com](www.meetingcpp.com)  $\mathbb{C}^r$  [\(slides\)](https://meetingcpp.com/mcpp/slides/)
- $\blacksquare$  [isocpp.com conference list](https://isocpp.org/wiki/faq/conferences-worldwide)  $\mathbb C$

### **Coding exercises:**

- $\blacksquare$  HackerRank  $C++\infty$
- [leetcode.com/problemset/algorithms](https://leetcode.com/problemset/algorithms/)  $\sigma$
- [open.kattis.com](https://open.kattis.com/) Z<sup>n</sup> 5/22

# <span id="page-7-0"></span>**[Slide Legend](#page-7-0)**

- <sup>⋆</sup> **Advanced Concepts**. In general, they are not fundamental. They can be related to very specific aspects of the language or provide a deeper exploration of  $C++$  features. A beginner reader should skip these sections/slides
- $\rightarrow$  **See next**. C++ concepts are closely linked, and it is almost impossible to find a way to explain them without referring to future topics. These slides should be revisited after reading the suggested topic
- **Homework**. The slide contains questions/exercises for the reader

#### this is a code section

This is a language keyword/token and not a program symbol (variable, functions, etc.). Future references to the token could use a standard code section for better readability

<span id="page-10-0"></span>**[What Editor/](#page-10-0) [IDE/Compiler](#page-10-0) [Should I Use?](#page-10-0)**

Most popular compilers:

- Microsoft Visual Code (**MSVC**) is the compiler offered by Microsoft
- The GNU Compiler Collection (**GCC**) contains the most popular C++ Linux compiler
- **Clang** is a C++ compiler based on LLVM Infrastructure available for Linux/Windows/Apple (default) platforms

Suggested compiler on Linux for beginner: **Clang**

- Comparable performance with GCC/MSVC and low memory usage
- Expressive diagnostics (examples and propose corrections)
- Strict  $C++$  compliance. GCC/MSVC compatibility (inverse direction is not ensured)
- Includes very useful tools: memory sanitizer, static code analyzer, automatic formatting,  $\frac{8}{22}$

### **Install the Compiler on Linux**

Install the last  $\text{gcc/g++}$  (v11) (v12 on Ubuntu 22.04)

**\$** sudo add-apt-repository ppa:ubuntu-toolchain-r/test

```
$ sudo apt update
```
- **\$** sudo apt install gcc-12 g++-12
- **\$** gcc-12 --version

Install the last clang/clang++ (v17)

- **\$** bash -c "**\$(**wget -O https://apt.llvm.org/llvm.sh**)**"
- **\$** wget https://apt.llvm.org/llvm.sh
- **\$** chmod +x llvm.sh
- **\$** sudo ./llvm.sh 17
- **\$** clang++ --version

### **Microsoft Visual Studio**

• Direct Installer: [Visual Studio Community 2022](https://visualstudio.microsoft.com/thank-you-downloading-visual-studio/?sku=Community&channel=Release&version=VS2022&source=VSLandingPage&cid=2030&passive=false)

## **Clang on Windows**

Two ways:

- Windows Subsystem for Linux (WSL)
	- Run  $\rightarrow$  optionalfeatures
	- Select Windows Subsystem for Linux , Hyper-V ,

Virtual Machine Platform

- Run  $\rightarrow$  ms-windows-store:  $\rightarrow$  Search and install Ubuntu 22.04 LTS
- Clang  $+$  MSVC Build Tools
	- Download [Build Tools per Visual Studio](https://aka.ms/vs/17/release/vs_BuildTools.exe)
	- Install Desktop development with C++ 10/22

Popular  $C_{++}$  IDE (Integrated Development Environment):

- **Microsoft Visual Studio** (MSVC) [\(link\).](https://visualstudio.microsoft.com/it/vs/features/cplusplus/) Most popular IDE for Windows
- **Clion** [\(link\).](#page-0-0) (free for student). Powerful IDE with a lot of options
- **QT-Creator** [\(link\).](#page-0-0) Fast (written in C++), simple
- **XCode**. Default on Mac OS
- **Cevelop** (Eclipse) [\(link\)](www.cevelop.com)

Standalone GUI-based coding editors:

- **Microsoft Visual Studio Code** (VSCode) [\(link\)](https://code.visualstudio.com/)
- **Sublime** [\(link\)](www.sublimetext.com)
- **Lapce** [\(link\)](https://lapce.dev/)
- **Zed** [\(link\)](https://zed.dev/)

Standalone text-based coding editors (powerful, but needs expertise):

- **Vim**
- **Emacs**
- **NeoVim** [\(link\)](https://neovim.io/)
- **Helix** [\(link\)](https://helix-editor.com/)

Not suggested: Notepad, Gedit, and other similar editors (lack of support for programming)

## What Editor/IDE/Compiler Should I Use? 3/3

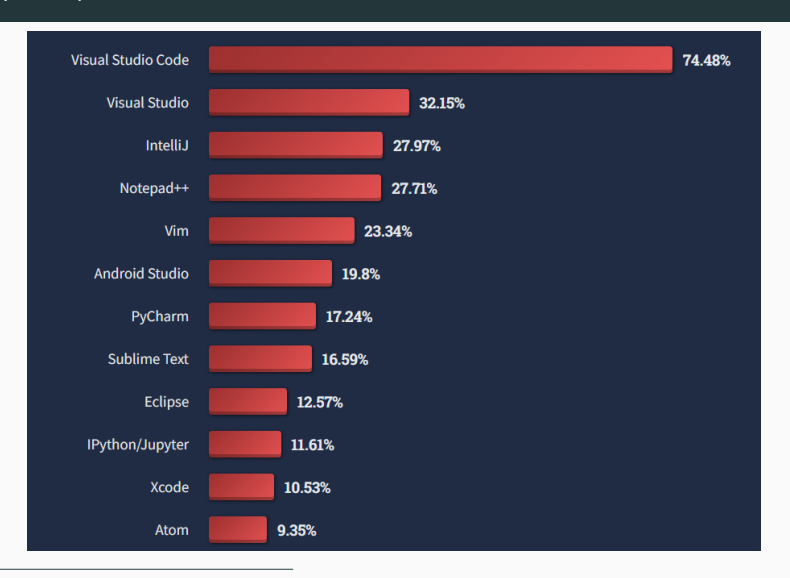

[StackOverflow Developer Survey 2022](https://survey.stackoverflow.co/2022/#section-most-popular-technologies-integrated-development-environment) 13/22

# <span id="page-17-0"></span>**[How to compile?](#page-17-0)**

### **How to Compile?**

Compile  $C_{++}$ 11,  $C_{++}$ 14,  $C_{++}$ 17,  $C_{++}$ 20,  $C_{++}$ 23,  $C_{++}$ 26 programs:

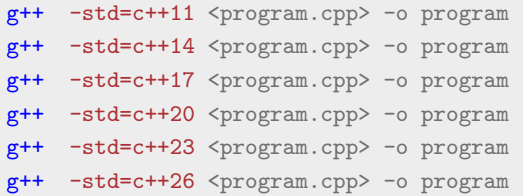

#### Any  $C++$  standard is backward compatible\*

 $C++$  is also backward compatible with C in most case, except if it contains  $C++$ keywords (new, template, class, typename, etc.) We can potentially compile a pure C program in  $C++26$ 

 $*$ except for very minor deprecated features 14/22

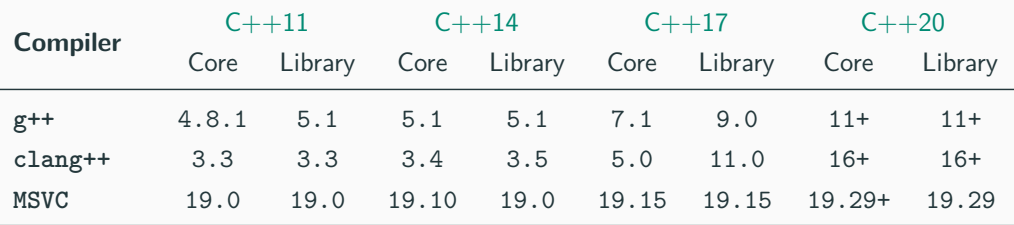

[en.cppreference.com/w/cpp/compiler](https://en.cppreference.com/w/cpp/compiler_support) support 15/22

### **C++ Standard 2/2**

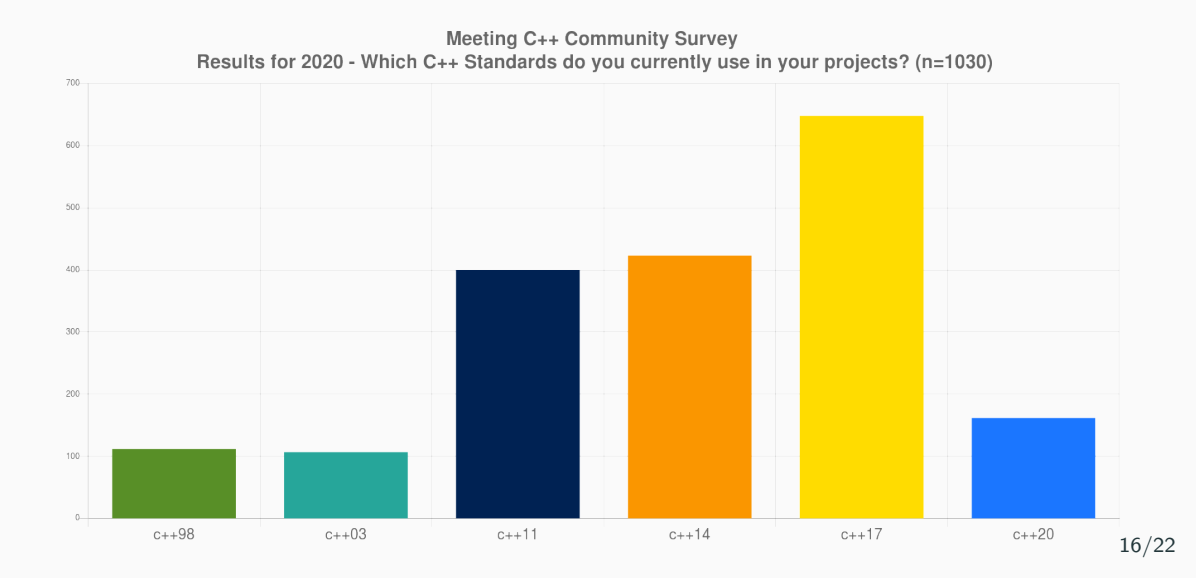

# <span id="page-21-0"></span>**[Hello World](#page-21-0)**

```
C code with printf :
#include <stdio.h>
int main() {
    printf("Hello World!\n");
}
printf
prints on standard output
                                      C++ code with streams:
                                       #include <iostream>
                                       int main() {
                                           std::cout << "Hello World!\n";
                                       }
                                       cout
                                      represents the standard output stream
```
The previous example can be written with the global std namespace:

```
#include <iostream>
using namespace std;
int main() {
    cout << "Hello World!\n";
}
```
**Note**: For sake of space and for improving the readability, we intentionally omit the std namespace in most slides

<span id="page-24-0"></span>**std::cout** is an example of output stream. Data is redirected to a destination, in this case the destination is the standard output

```
#include <stdio.h>
       int main() {
           int a = 4;
           double b = 3.0;
           char c[] = "hello";
           printf("%d %f %s\n", a, b, c);
       }
\bigcap
```

```
C_{++}:
```
}

```
#include <iostream>
int main() {
    int a = 4;
    double \mathbf{b} = 3.0:
    char c[] = "hello";
    std::cout << a << " " << b << " " << c << " \n";
```
- **Type-safe**: The type of object provided to the I/O stream is known statically by the compiler. In contrast, printf uses % fields to figure out the types dynamically
- **Less error prone**: With I/O Stream, there are no redundant % tokens that have to be consistent with the actual objects passed to I/O stream. Removing redundancy removes a class of errors
- **Extensible**: The C++ I/O Stream mechanism allows new user-defined types to be passed to I/O stream without breaking existing code
- **Comparable performance**: If used correctly may be faster than C I/O ( printf , scanf , etc.) .

## **I/O Stream (Common C errors) 3/3**

• Forget the number of parameters:

printf("long phrase %d long phrase %d", 3);

• Use the wrong format:

**int** a = 3; ...many lines of code... printf $("$   $%f"$ , a);

• The %c conversion specifier does not automatically skip any leading white space:  $scan f("d", kvar1);$ scanf $(" % c", % var2);$ 

 $C++23$  introduces an improved version of printf function std:: print based on formatter strings that provides all benefits of  $C_{++}$  stream and is less verbose

```
#include <print>
int main() {
    std::print("Hello World! {}, {}, {}\n", 3, 4ll, "aa");
    // print "Hello World! 3 4 aa"
}
```
This will be the default way to print when the  $C++23$  standard is widely adopted